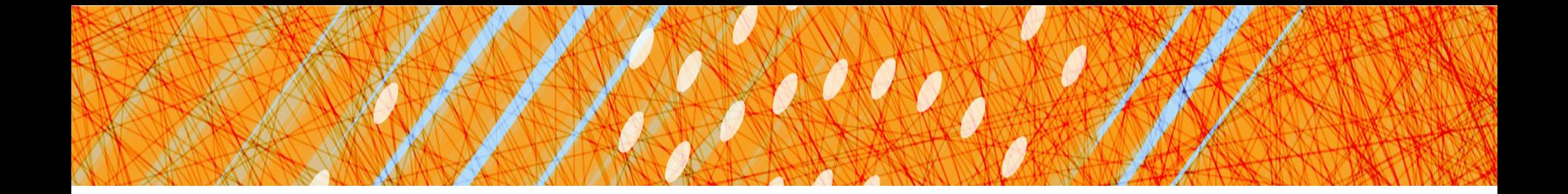

#### File Systems (III) (Chapters 39-43,45)

#### CS 4410 Operating Systems

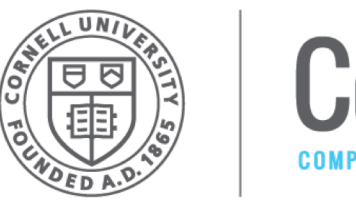

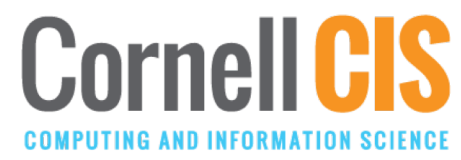

[R. Agarwal, L. Alvisi, A. Bracy, M. George, F.B. Schneider, E. Sirer, R. Van Renesse]

# File Storage Layout Options

 $\checkmark$  Contiguous allocation

All bytes together, in order

 $\checkmark$  Linked-list

Each block points to the next block

 $\checkmark$  Indexed structure (FFS)

Index block points to many other blocks

• Log structure

Sequence of segments, each containing updated blocks

• File systems for distributed systems

# Log-Structured File Systems

- Technological drivers:
- System memories are getting larger
	- Larger disk cache
	- Reads mostly serviced by cache
	- Traffic to disk mostly writes.
- Sequential disk access performs better.
	- Avoid seeks for even better performance.

**Idea**: Buffer sets of writes and store as single log entry ("segment") on disk. File system implemented as a log!

#### Storing Data on Disk of four block writes to file j; the second is one block being added to file k. LFS then commits the entire segment of seven blocks to disk at once. The resulting on-disk layout of these blocks is as follows:

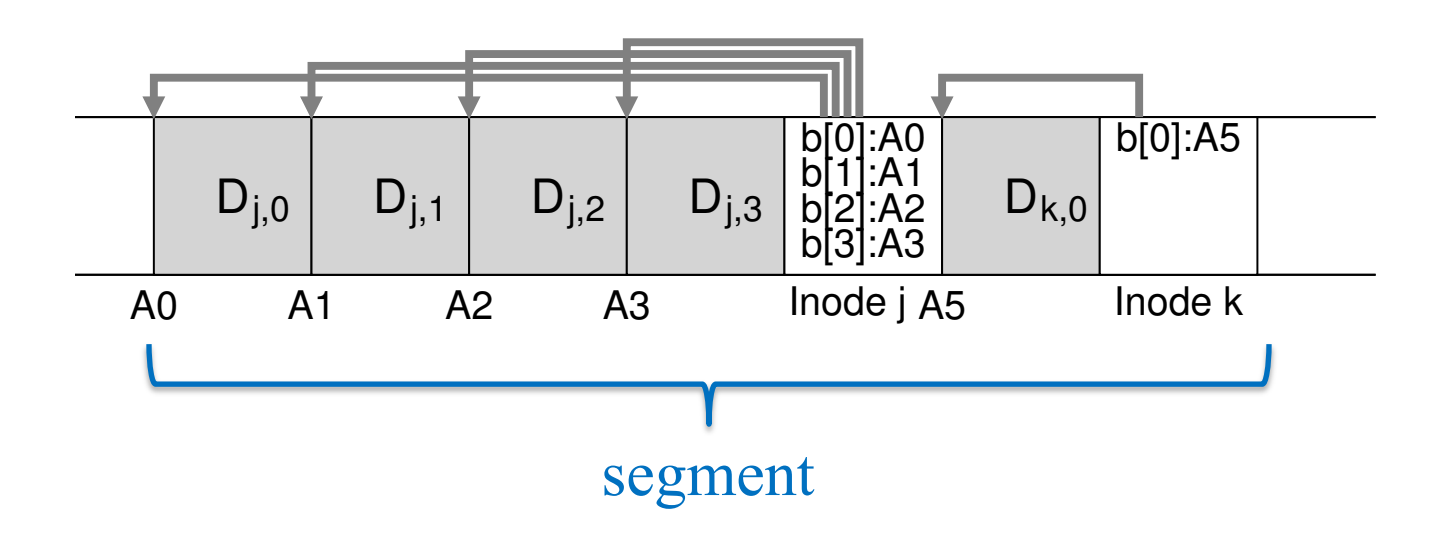

- Updates to file j and k are buffered.  $\mu$ alco to me j and n are puncieu.
- Inode for a file points to log entry for data pde tor a tile points to lod entry to before writing with the such a disk? When running on such a disk? The way to this is the way time  $\mathcal{L}_{\mathcal{A}}$  about this is that every time you write,  $\mathcal{L}_{\mathcal{A}}$  $\frac{1}{2}$  over  $\frac{1}{2}$  over  $\frac{1}{2}$  over  $\frac{1}{2}$  over  $\frac{1}{2}$  over  $\frac{1}{2}$  over  $\frac{1}{2}$  over  $\frac{1}{2}$  over  $\frac{1}{2}$  over  $\frac{1}{2}$  over  $\frac{1}{2}$  over  $\frac{1}{2}$  over  $\frac{1}{2}$  over  $\frac{1}{2}$  over  $\frac{1}{2}$  o
- An entire segment is written at once. I GIILIIG SEYNIGHL IS WIILLGH AL C To obtain a concrete answer, letter answer, letter answer, letter answer, letter answer, letter answer, letter

#### How to Find Inode on Disk and across the disk the disk in the end of the file system must have *some* fixed and known location on disk to begin a file lookup.

In FFS: F: inode nbr  $\rightarrow$  location on disk In LFS: location of inode on disk changes... **point region (CR).** The checkpoint contains point  $\alpha$  is the container of the contains point  $\alpha$  (i.e., and in  $\alpha$ prior reading the found by reading the check of the check product region  $\mathcal{L}$ 

LFS: Maintain **inode Map** (imap) in pieces and store updated pieces on disk. imap: inode number  $\rightarrow$  disk addr is only updated periodically (say every 30 seconds or so), and thus periodically  $\alpha$ 5: Maintain **inode Map** (imap) in pieces and store adiod piocoo on dion; the inidip: inode namiosity dion; incomes point to files (and directories) in the files (and directories) in  $\mathcal{U}$  file systems.

- For write performance: Put piece(s) at end of segment
- Checkpoint Region (CR): Points to all inode map pieces and is updated every 30 secs. Located at fixed disk address. Also buffered in memory. The course many more in the course many more in the course many more in  $\frac{a_1}{b_2}$  real file system would be a real file system would be a file system of course  $\frac{a_1}{b_2}$

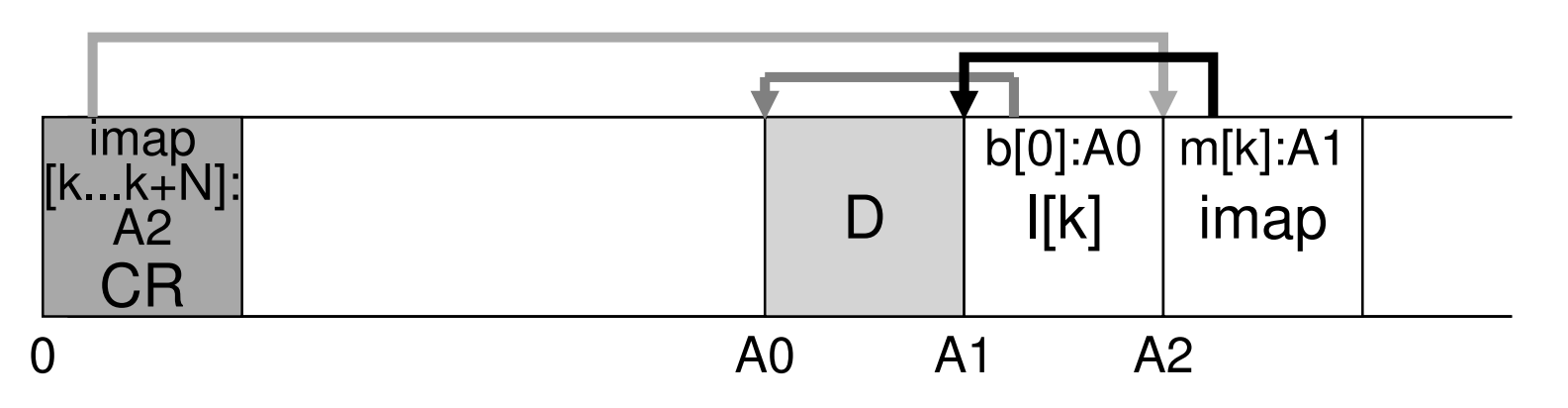

#### To Read a File in LFS have *some* fixed and known location on disk to begin a file lookup. LFS has just such a fixed place on disk for this, known as the **checkpoint region (CR)**. The checkpoint region contains pointers to (i.e., ad-

- [Load checkpoint region CR into memory] dresses of the latest pieces of the inode map, and the inode map, and the inode map, and thus the inode map, and thus the inode map, and thus the inode map, and thus the inode map, and thus the inode map, and thus the ino Load checkpoint region CR into memory  $\blacksquare$
- [Copy inode map into memory]  $\Omega$  are only updated periodically (say every  $\mathbf{1}$  $\mathsf{copy}$  inode map into memory  $\blacksquare$
- Read appropriate inode from disk if needed sead appropriate mode nonruss in needed;
- Read appropriate file (dir or data) block ad appropriate file (an or data) bioon
- $[...]$  = step not needed if information already cached. the beginning of the disk, at address 0), and a single imap chunk, inode,

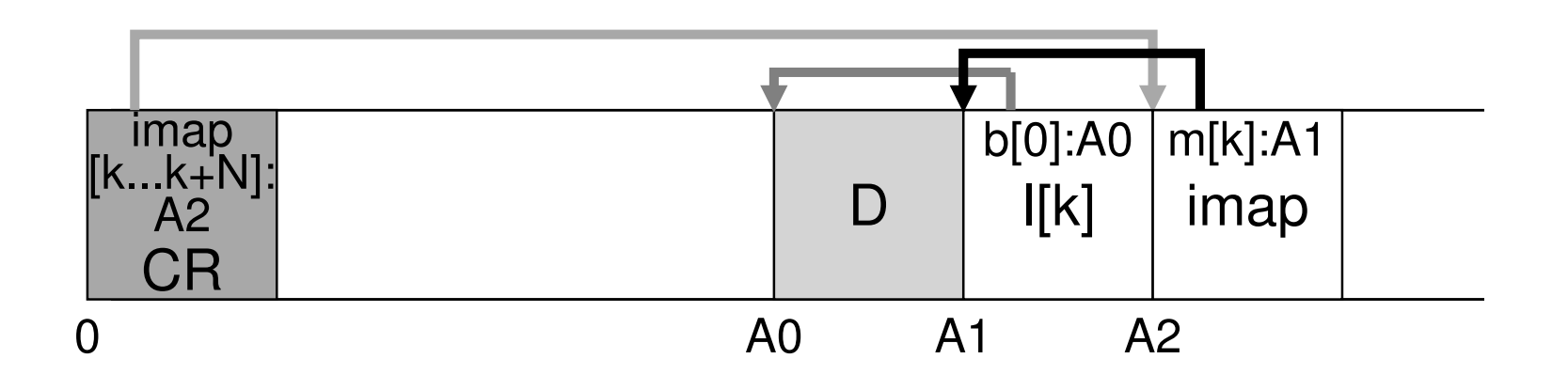

#### Garbage Collection  $\blacksquare$ leaves of file structures structures structures structures structures structures scattering throughout the dist. We have the dist. We have the dist. We have the disk. We have the disk. We have the disk. We have the (rather unceremoniously) call these old versions **garbage**.  $\alpha$  image  $\alpha$  is the new indicated to the new indicated to the new indicated to the new indicated to the new indicated to the new indicated to the new indicated to the new indicated to the new indicated to the new indic

Eventually disk will fill. But many blocks ("garbage") not reachable via CP, because they were overwritten. itually disk will lill. Dut many blocks ( gandag  $\sum_{i=1}^{n} a_i$  is the imap and other structures for simplicity; a new chunk chunk chunk chunk chunk chunk chunk chunk chunk chunk chunk chunk chunk chunk chunk chunk chunk chunk chunk chunk chunk chunk chunk chunk chunk c b[0]:A0 DIOCKS  $l_{\text{tot}}$  /

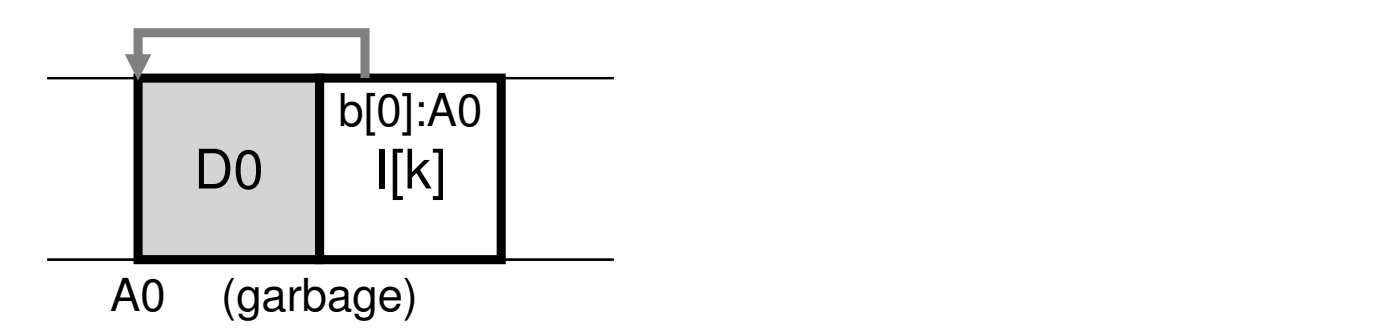

#### Garbage Collection  $\blacksquare$ leaves of file structures structures structures structures structures structures scattering throughout the dist. We have the dist. We have the dist. We have the disk. We have the disk. We have the disk. We have the (rather unceremoniously) call these old versions **garbage**.  $\alpha$  image  $\alpha$  is the new indicated to the new indicated to the new indicated to the new indicated to the new indicated to the new indicated to the new indicated to the new indicated to the new indicated to the new indic

Eventually disk will fill. But many blocks ("garbage") not reachable via CP, because they were overwritten. itually disk will lill. Dut many blocks ( gandag  $\sum_{i=1}^{n} a_i$  is the imap and other structures for simplicity; a new chunk chunk chunk chunk chunk chunk chunk chunk chunk chunk chunk chunk chunk chunk chunk chunk chunk chunk chunk chunk chunk chunk chunk chunk chunk c b[0]:A0 DIOCKS  $l_{\text{tot}}$  /

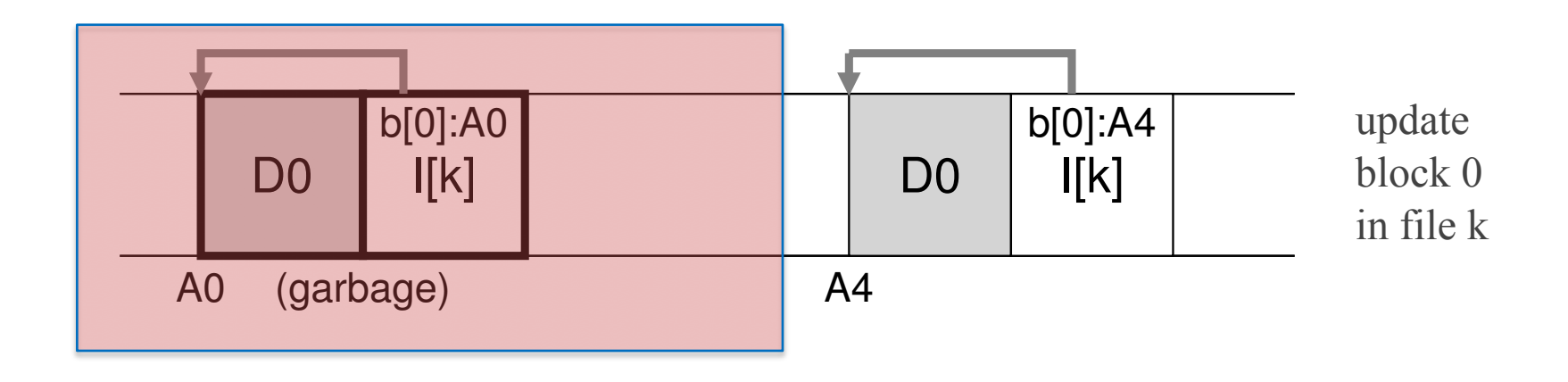

#### Garbage Collection  $\blacksquare$ leaves of file structures structures structures structures structures structures scattering throughout the dist. We have the dist. We have the dist. We have the disk. We have the disk. We have the disk. We have the (rather unceremoniously) call these old versions **garbage**.  $\alpha$  image  $\alpha$  is the new indicated to the new indicated to the new indicated to the new indicated to the new indicated to the new indicated to the new indicated to the new indicated to the new indicated to the new indic

Eventually disk will fill. But many blocks ("garbage") not reachable via CP, because they were overwritten. itually disk will lill. Dut many blocks ( gandag  $\sum_{i=1}^{n} a_i$  is the imap and other structures for simplicity; a new chunk chunk chunk chunk chunk chunk chunk chunk chunk chunk chunk chunk chunk chunk chunk chunk chunk chunk chunk chunk chunk chunk chunk chunk chunk c b[0]:A0 DIOCKS  $l_{\text{tot}}$  /

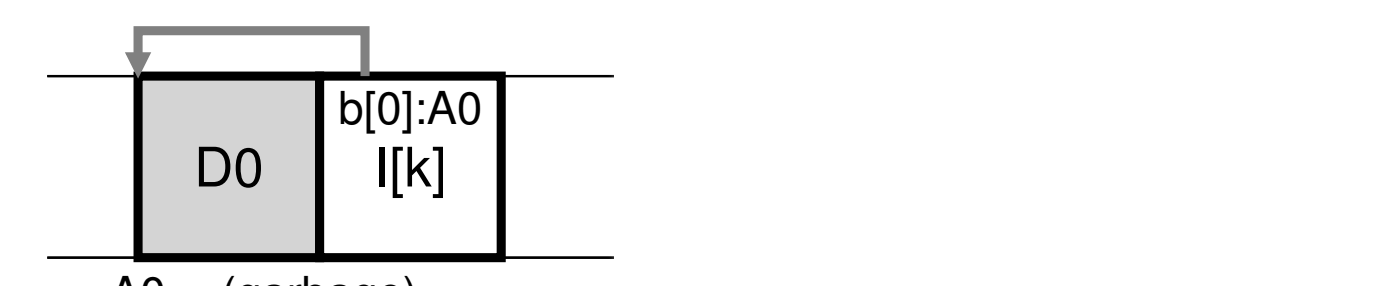

A0 (garbage) Au (garbage) still pointed to by the inode. Thus, it is still live and very still live and very still live and very still live and very still live and very still live and very still live and very still live and very still

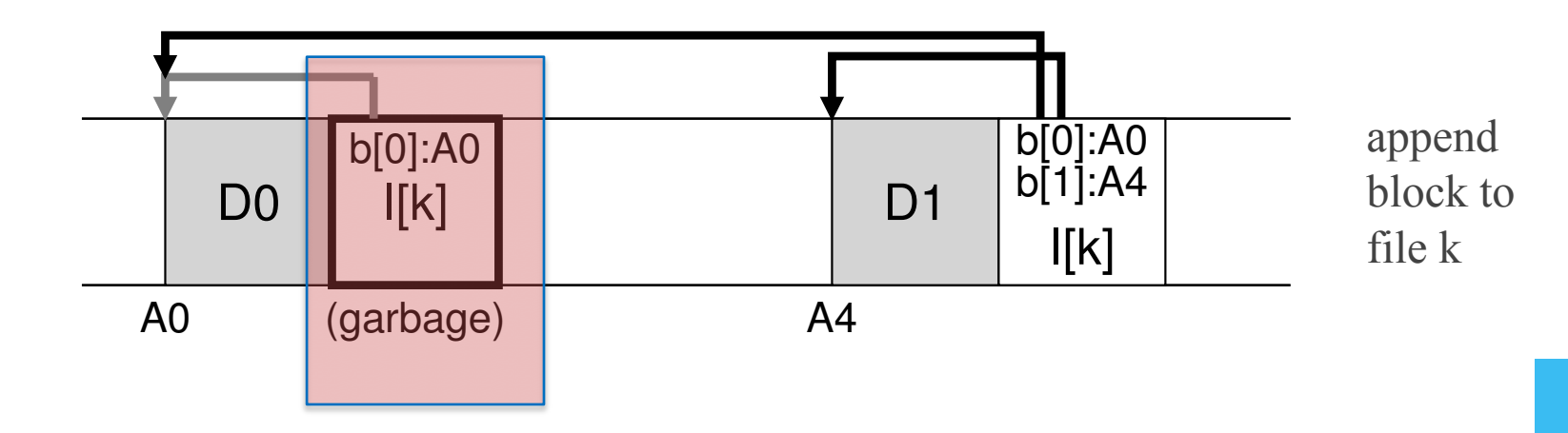

# LFS Cleaner

Protocol:

- 1. read entire segment;
- 2. find live blocks within (see below);
- 3. copy live blocks to new segment;
- 4. append new segment to disk log

Finding live blocks: Include at strt of each LFS segment a **segment summary block** that gives for each data block D in that LFS segment:

- inode number *in*

- offset in the file *of*

Read block for < *in*, *of* > from LFS to reveal if D is live  $(=)$  or it is garbage  $(=!)$ .

## Crash Recovery (sketch)

LFS writes to disk: CR and segment.

After a crash:

- Find most recent consistent CR (see below)
- Roll forward by reading next segment for updates.
- Crash-resistant atomic CR update:
	- Two copies of CR: at start and end of disk.
	- Updates alternate between them.
	- Each CR has timestamp ts(CR, start) at start and ts(CR,end) at end.
		- CR consistent if ts(CR,start)=ts(CR,end)
	- Use consistent CR with largest timestamp

### Distributed File System

#### **Challenges**

- Client Failure
- Server Failure

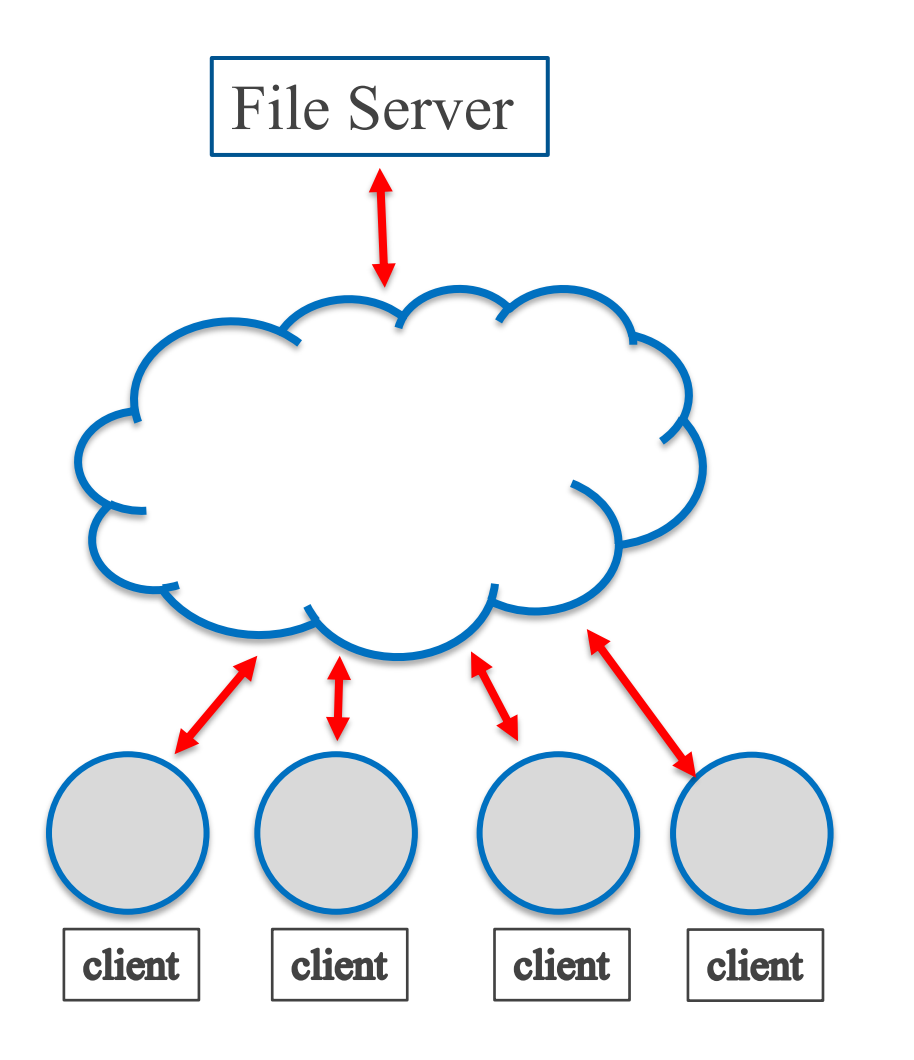

#### NFSv2 (Sun Microsystems) **side file system**. A client application issues **system calls** to the client-side etc.) in order to access files which are stored on the server. Thus, to client applies, the file system does not appear to be any different to be any different to be any different than a lo

#### Goals:

- Clients share files distributed file systems provide **transparent** access to files, an obvious
- Centralized file storage
	- Allows efficient backup  $\sigma$  of the contractions is the client-side field  $\sigma$ to service the calls. For example, if the calls is the contract is the contract is the contract is the contract is the contract is the contract is the contract is the contract is the contract is the contract is the contrac
	- Allows uniform management **comessage to the client-side file system and a message to the server-side file system and a message to the server-side file system and a message to the server-side file system and a message to**
	- **filter** Enables physical security for files **filter** rapics priysical security for files
- Client side transparency
	- Same operations file sys operations: use operations in and the reading to the request will and the request will and the request will and the request will be requested with the request will be requested with the request will be requested with the request will
		- open, read, write, close, ...

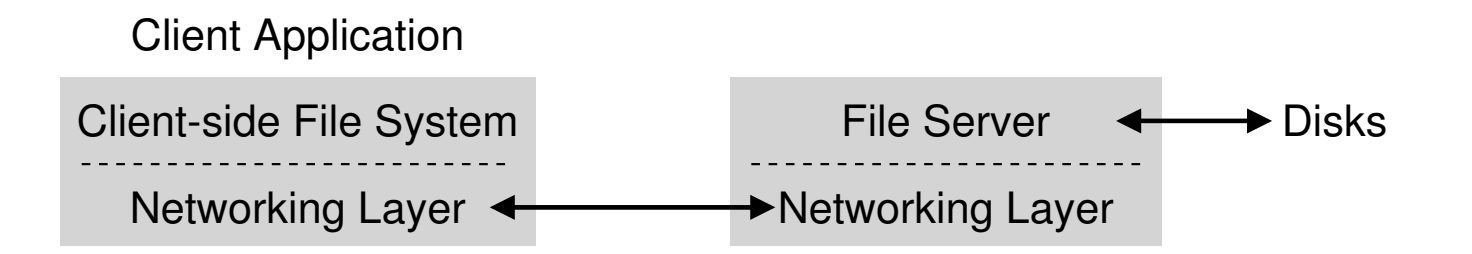

### A stateless protocol

- Server does not maintain any state about clients accessing files.
	- Eliminates possible inconsistency between state at server and state at client.
	- Requires client to maintain and send state information to server with each client operation.
- Client uses **file handle** to identify a file to the server. Components of a file handle are:
	- Volume identifier
	- Inode number
	- Generation number (allows inode number reuse)

## NFS Server Operations

• …

- Lookup: name of file  $\rightarrow$  file handle
- Read: file handle, offset, count  $\rightarrow$  data
- Write: file handle, offset, count, data

Initially, client obtains file handle for root directory from NFS server.

## NFS Client Operations

File system operations at client are translated to message exchange with server.

- fd := open( "/foo", ...)  $\rightarrow$ **send** LOOKUP( roodir FH, "foo") **to** NFS server **receive** FH\_for\_foo **from** NFS server openFileTable[i] := FH for foo {slot i presumed free} **return** i
- read(fd, buffer, start, MAX)

FH := openFileTable[fd].fileHandle **send** READ( FH, offset=start, count=MAX) **to** NFS server **receive** data **from** NSF server  $buffer := data;$ 

Etc…

# Tolerating NFS Server Failures

- Asmpt: Server that fails is eventually rebooted.
- Manifestations of failures:
	- *Failed server*: no reply to client requests.
	- *Lost client request*: no reply to client request.
	- *Lost reply*: no reply to client request.

**Solution**: Client does retry (after timeout). And all NSF server operations are idempotent.

- Idempotent = "Repeat of an operation generates same resp."
	- LOOKUP, READ, WRITE
	- MKDIR (create a directory that's already present? Return FH anyway.)
	- DELETE <resp> CREATE (failure before <resp>)
		- » Requires having a generation number in object.

## Client-Side Caching of Blocks

- read ahead + write buffering improve performance by eliminating message delays.
- Client-side buffering causes problems if multiple clients access the same file concurrently.
	- **Update visibility**: Writes by client C not seen by server, so not seen by other clients C'.
		- *Solution*: flush-on-close semantics for files.
	- **Stale Cache**: Writes by client C are seen by server, but other cache at other clients stale. (Server does not know where the file is cached.)
		- *Solution*: Periodically check last-update time at server to see if cache could be invalid.

### AFS: Andrew File System (CMU)

#### Goal:

• Support large numbers of clients

#### Design: AFS Version 1

- Whole file caching on local disk
	- » NFS caches blocks, not files
	- open() copies file to local disk
		- » … unless file is already there from last access
	- close() copies updates back
	- read/write access copy on local disk
		- Blocks might be cached in local memory

## Problems with AFS Version 1

- Full path names sent to remote file server
	- Remote file server spends too much time traversing the directory tree.
- Too much traffic between client and file server devoted to testing if local file copy is current.

# Design: AFS Version 2

- callbacks added:
	- Client registers with server;
	- Server promises to inform client that a cached file has been modified.
- file identifier (FID) replaces pathnames:
	- Client caches various directories in pathname
		- Register for callbacks on each directory
		- Directory maps to FID
	- Client traverses local directories, using FID to fetch actual files if not cached.

## AFS Cache Consistency

#### Consistency between:

- Processes on different machines:
	- Updates for file made visible at server when file closed()
		- » Last writer wins if multiple clients have file open and are updating it. (So file reflects updates by only machine.)
		- » Compare with NFS: updates blocks from different clients.
	- All clients with callbacks for that file are notified and callback cancelled.
	- Subsequent open() re-fetches the file
- Processes on the same machine
	- Updates are visible locally through shared cache.

## AFS Crash Recovery

Client crash/reboot/disconnect:

- Client might miss the callback from server
- On client reboot: treat all local files as suspect and recheck with server for each file open

#### Server failure:

- Server forgets list of callbacks registered.
- On server reboot: Inform all clients; client must treat all local files as suspect.

»Impl options: client polling vs server push

# File Storage Layout Options

 $\checkmark$  Contiguous allocation

All bytes together, in order

 $\checkmark$  Linked-list

Each block points to the next block

 $\checkmark$  Indexed structure (FFS)

Index block points to many other blocks

#### $\checkmark$  Log structure

Sequence of segments, each containing updated blocks

 $\checkmark$  File systems for distributed systems

# File Systems: Final Comments

I/O systems are accessed through a series of layered abstractions

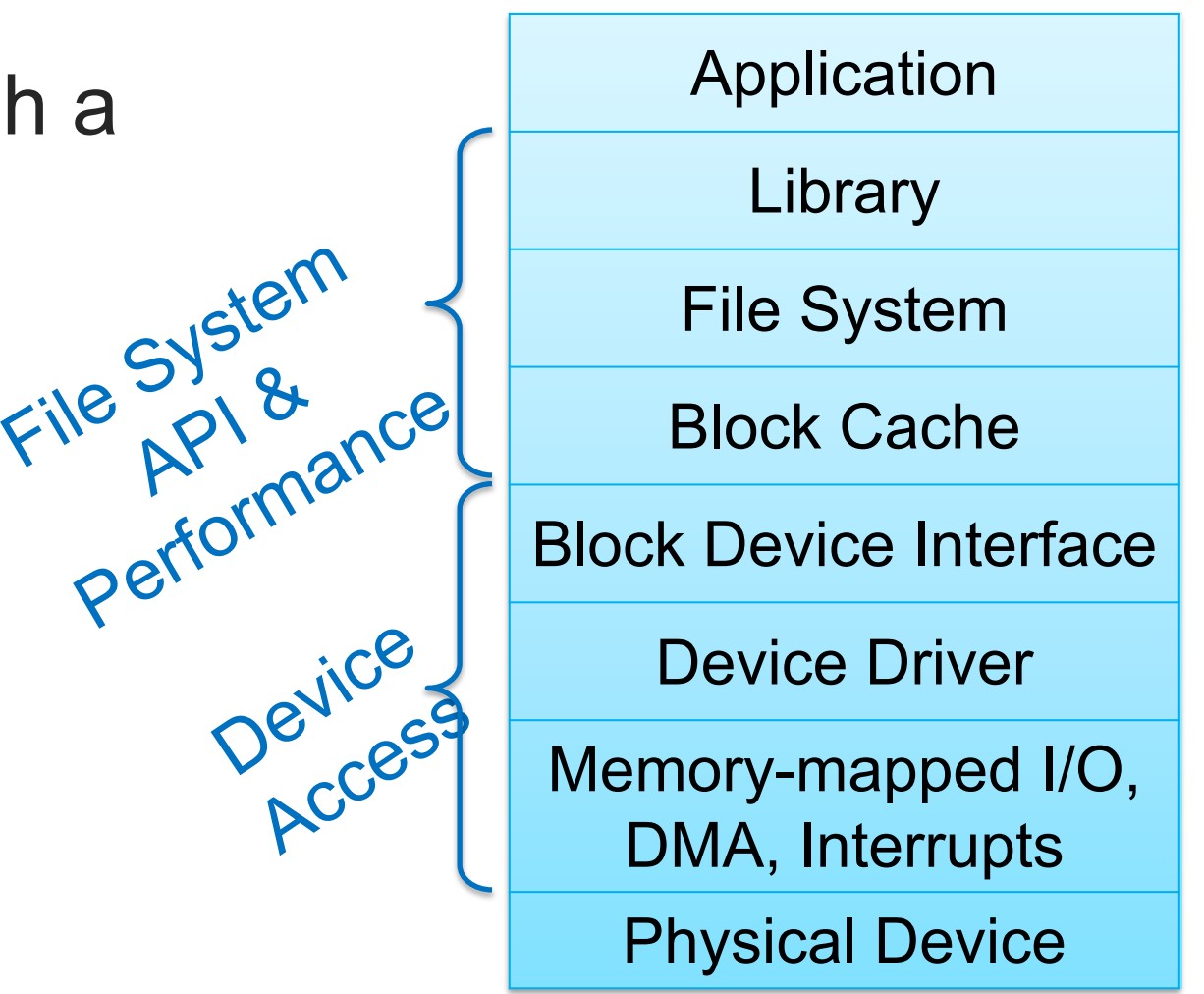